## Total War Three Kingdoms Trainer Super Fast Cheats

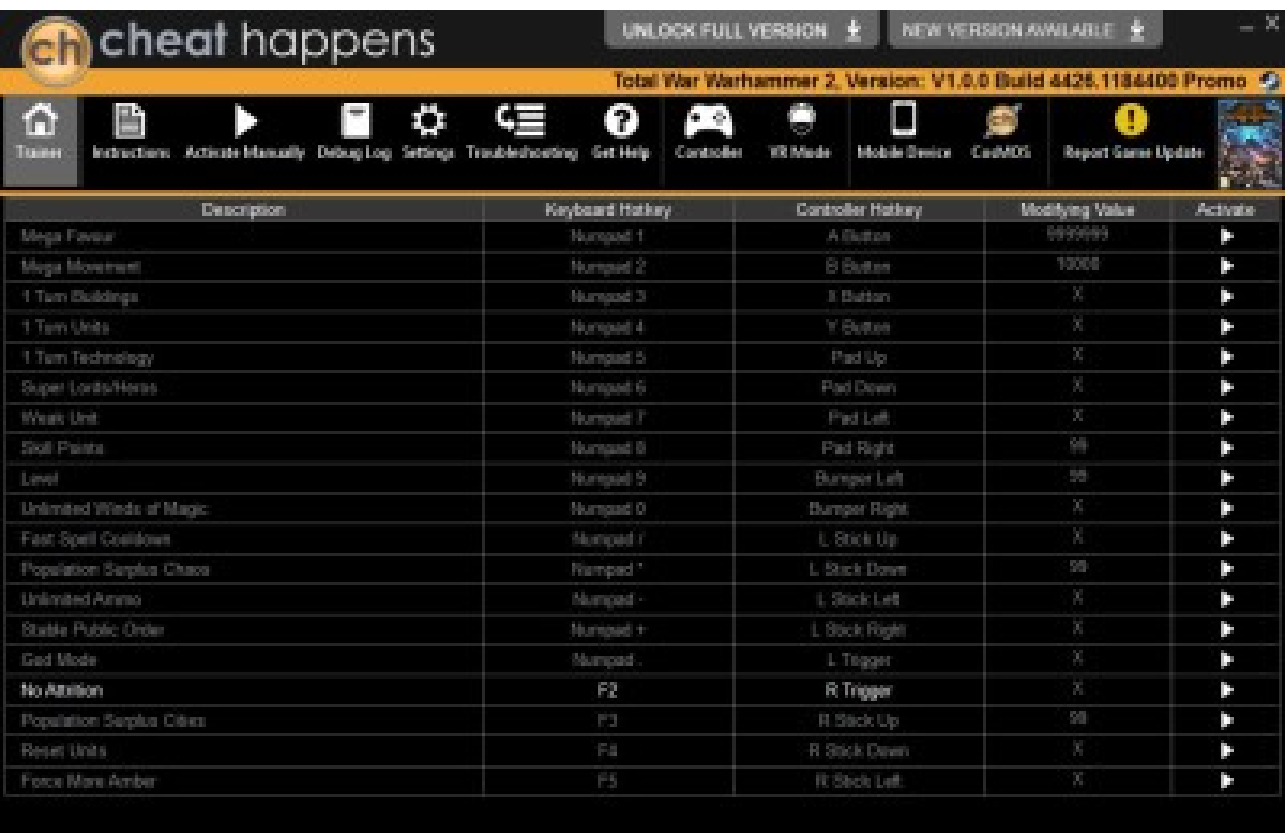

**DOWNLOAD:** <https://byltly.com/2iof2q>

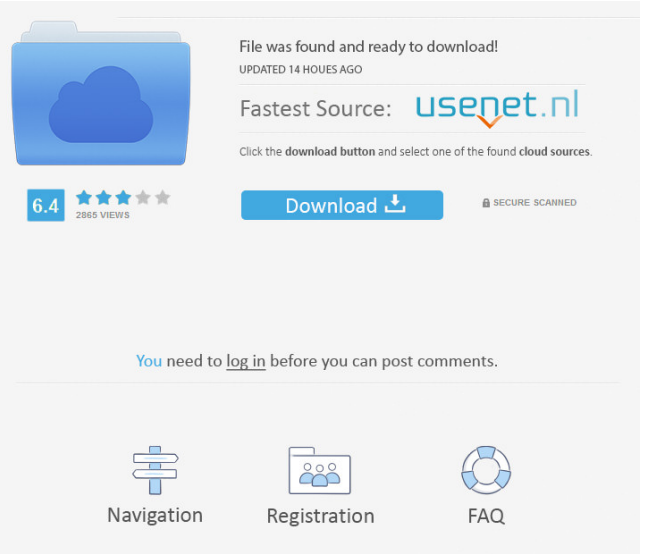

 3 Ways to Add This Mod 1) Upload the 3ktr\_HackedMods.zip file directly to your MODS folder, this will bypass the Steam requirements. 2) If you have a Trainer (for example the official Total War: THREE KINGDOMS trainer) you can use the 3ktr\_HackedMods.zip to replace it with the 3ktr\_HackedMods.zip folder instead. 3) The 3ktr\_Steam\_Binaries.zip is included in this package. You can get the 3ktr\_Steam\_Binaries.zip by first downloading the 3ktr\_Steam\_Binaries.zip from the image and then opening the 3ktr\_Steam\_Binaries.zip to extract it. You will then need to upload the 3ktr\_Steam\_Binaries.zip file directly to your MODS folder. Made by treeware Made by Amaraan (maraan.com) Made by Masterseas (3ktr.me) How to install the Mod 1) Before installing the Mod, you need to download the 3ktr\_Steam\_Binaries.zip from the image above and upload the 3ktr\_Steam\_Binaries.zip file directly to your MODS folder. 2) In case you have a Trainer (for example the official Total War: THREE KINGDOMS trainer) you can replace the official trainer with this trainer. 3) In case you have a MODS folder in your MODS folder, you can replace the official MODS folder with this. 4) If you have a Trainer (for example the official Total War: THREE KINGDOMS trainer) and a MODS folder, you can replace the MODS folder with this and then use the trainer. 5) If you have the MODS folder in the MODS folder, you can replace the MODS folder with this and then use the trainer. 6) In case you have the MODS folder in the MODS folder, you can replace the MODS folder with this and then use the trainer. How to use the Trainer 1) In case you have the MODS folder in your MODS folder, you can replace the MODS folder with this and then use the trainer. 3) In case you have a 82157476af

Related links:

[minikbarflybarlesssoftwaredownload](http://abiniz.yolasite.com/resources/minikbarflybarlesssoftwaredownload.pdf) [anestesiologia de morgan pdf gratis](http://tiocompsec.yolasite.com/resources/anestesiologia-de-morgan-pdf-gratis.pdf) [Diablo 3 Collectors edition License Key](http://fifpconge.yolasite.com/resources/Diablo-3-Collectors-edition-License-Key.pdf)